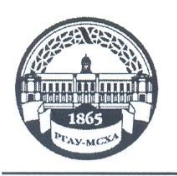

МИНИСТЕРСТВО СЕЛЬСКОГО ХОЗЯЙСТВА РОССИЙСКОЙ ФЕДЕРАЦИИ ФЕДЕРАЛЬНОЕ ГОСУДАРСТВЕННОЕ БЮДЖЕТНОЕ ОБРАЗОВАТЕЛЬНОЕ УЧРЕЖДЕНИЕ ВЫСШЕГО ОБРАЗОВАНИЯ «РОССИЙСКИЙ ГОСУДАРСТВЕННЫЙ АГРАРНЫЙ УНИВЕРСИТЕТ-МСХА имени К.А. ТИМИРЯЗЕВА» (ФГБОУ ВО РГАУ - МСХА имени К.А. Тимирязева)

Институт экономики и управления АПК Кафедра прикладной информатики

> УТВЕРЖДАЮ: И.о. директора института экономики и управленияАПК Л.И. Хоружий  $20$ d $\ell_{\Gamma}$ .

#### РАБОЧАЯ ПРОГРАММА ДИСЦИПЛИНЫ

Б1.В.ДВ.02.02 «Справочно-правовые системы в финансах»

для подготовки бакалавров

#### ФГОС ВО

Направление: 38.03.01 «Экономика» Направленность: «Финансы и кредит»

Kypc: 2 Семестры: 3

Форма обучения: очно-заочная Год начала подготовки: 2019

Регистрационный номер

Москва, 20 $\lambda$ 

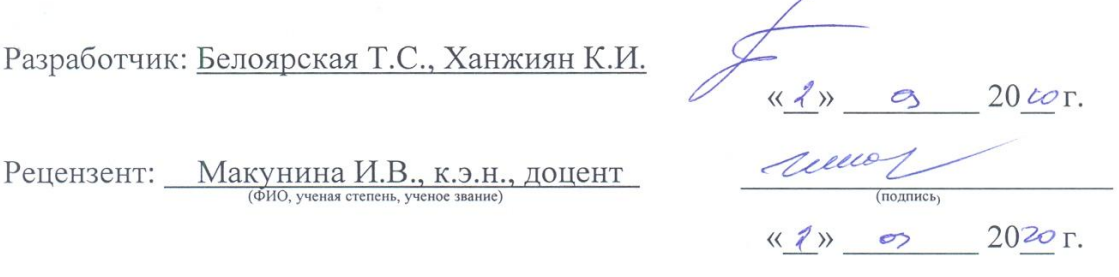

Программа составлена в соответствии с требованиями ФГОС ВО по направлению подготовки 38.03.01 «Экономика» и учебного плана по данному направлению.

Программа обсуждена на заседании кафедры прикладной информатики протокол № 7 от «2» су 20  $\&$ г.

Зав. кафедрой: Худякова Е.В., д.э.н., профессор

#### Согласовано:

Председатель учебно-методической комиссии института экономики и управления АПК: Корольков А.Ф., к.э.н., доцент  $M$   $\sqrt{M}$ (ФИО, ученая степень, ученое звание)

Заведующий выпускающей кафедрой финансов: Костина Р.В., к.э.н., профессор (ФИО, ученая степень, учено

Khower  $\frac{\langle\langle \cdot \rangle \rangle}{\sqrt{2}}$  or  $20 \, \text{m}$  r.

(полпись)

 $\infty$ 

 $20$  Lor.

 $\langle\langle \frac{2}{3}\rangle\rangle$ 

Зав. отделом комплектования ЦНБ

Бумажный экземпляр РПД, копии электронных вариантов РПД и оценочных материалов получены: Методический отдел УМУ

 $\leftarrow$   $\leftarrow$   $\leftarrow$   $\leftarrow$   $\leftarrow$   $20$   $r$ .

 $\Delta$ 

 $\overline{2}$ 

#### **СОДЕРЖАНИЕ**

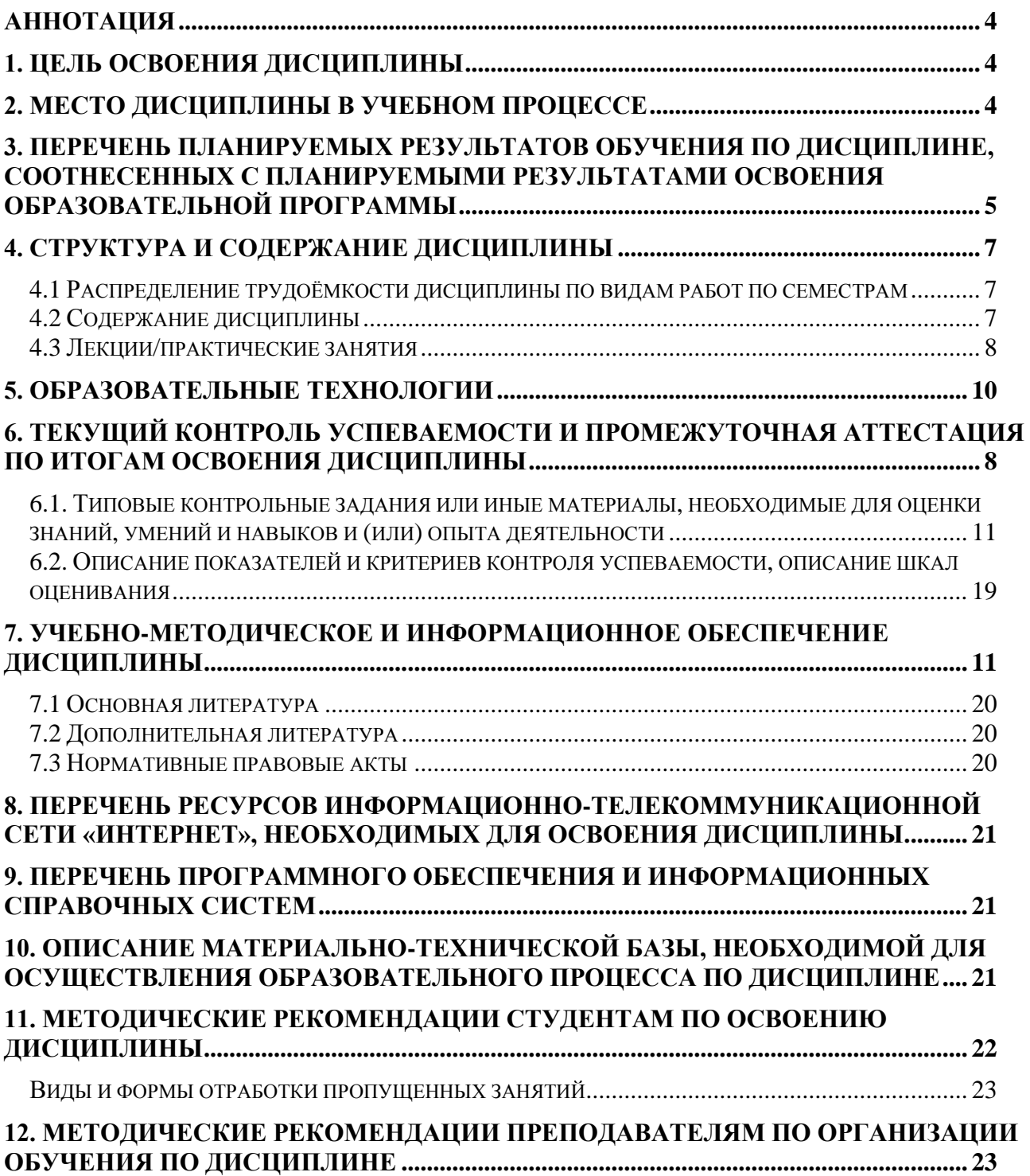

#### **Аннотация**

#### <span id="page-3-0"></span>**рабочей программы учебной дисциплины Б1.В.ДВ.04.02 «Справочноправовые системы в финансах» для подготовки бакалавра по направлению 38.03.01 «Экономика» направленность «Финансы и кредит»**

**Цель освоения дисциплины:** получение студентами знаний правовых основ и навыков их использования в профессиональной деятельности, приобретение умений в области использования современных информационных система: использование справочно-правовых систем для сбора данных по предметной области, а также для решения аналитических и исследовательских задач.

**Место дисциплины в учебном плане:** Цикл Б1, вариативная часть, дисциплина по выбору осваивается в 3 семестре.

**Требования к результатам освоения дисциплины:** в результате освоения дисциплины формируется следующая компетенция: **ОПК-1; ОПК-2; ПК-8; ПК-10.**

#### **Краткое содержание дисциплины:**

Понятие и структура правовой информации: официальная правовая информация. Нормативная правовая информация. Виды официальной и нормативной правовой информации; Юридическая техника: общие понятия юридической техники. Приемы и методы юридической техники; Судебная практика, международное право; Место и роль СПС в современном информационном обществе. Система КонсультантПлюс. Виды поиска в СПС КонсультантПлюс: быстрый поиск. Карточка поиска. Правовой навигатор. Построение запросов. Особенности поиска и анализа для студентов финансово-экономического профиля. Система Гарант. Виды поиска в СПС Гарант: базовый поиск. Папка Мои документы. Поиск по реквизитам. По ситуации. Поиск по источнику опубликования. Поиск по толковому словарю. Интернет-ресурсы Гарант.

**Общая трудоемкость дисциплины:** 3 зач. ед. (108 часов)

**Промежуточный контроль по дисциплине:** зачет с оценкой.

#### **1. Цель освоения дисциплины**

<span id="page-3-1"></span>Целью освоения дисциплины является получение студентами знаний правовых основ и навыков их использования в профессиональной деятельности, приобретение умений в области использования современных информационных систем: использование справочно-правовых систем для сбора данных по предметной области, а также для решения аналитических и исследовательских задач.

Задачи:

- изучить основные понятия правовой информатики;

- изучить современные справочно-правовые системы;

- получить навыки использования справочно-правовых систем для решения задач предметной области.

#### **2. Место дисциплины в учебном процессе**

<span id="page-3-2"></span>Дисциплина «Справочно-правовые системы в финансах» включена в вариативную часть дисциплин по выбору цикла Б1 и реализуется в соответствии с

требованиями ФГОС ВО, ОПОП ВО и учебным планом по направлению подготовки 38.03.01 «Экономика».

Данная дисциплина базируется на знаниях, полученных студентами в рамках курса «Право».

Дисциплина «Справочно-правовые системы в финансах» является основополагающей для изучения следующих дисциплин: «Контроль и ревизия в АПК», «Финансовое право», «Налоговое право».

Рабочая программа дисциплины «Справочно-правовые системы в финансах» для инвалидов и лиц с ограниченными возможностями здоровья разрабатывается индивидуально с учетом особенностей психофизического развития, индивидуальных возможностей и состояния здоровья таких обучающихся.

#### <span id="page-4-0"></span>**3. Перечень планируемых результатов обучения по дисциплине, соотнесенных с планируемыми результатами освоения образовательной программы**

Изучение данной учебной дисциплины направлено на формирование у обучающихся общепрофессиональных (ОПК) и профессиональных (ПК) компетенций представленных в таблице 1.

# Таблица 1

# Требования к результатам освоения учебной дисциплины

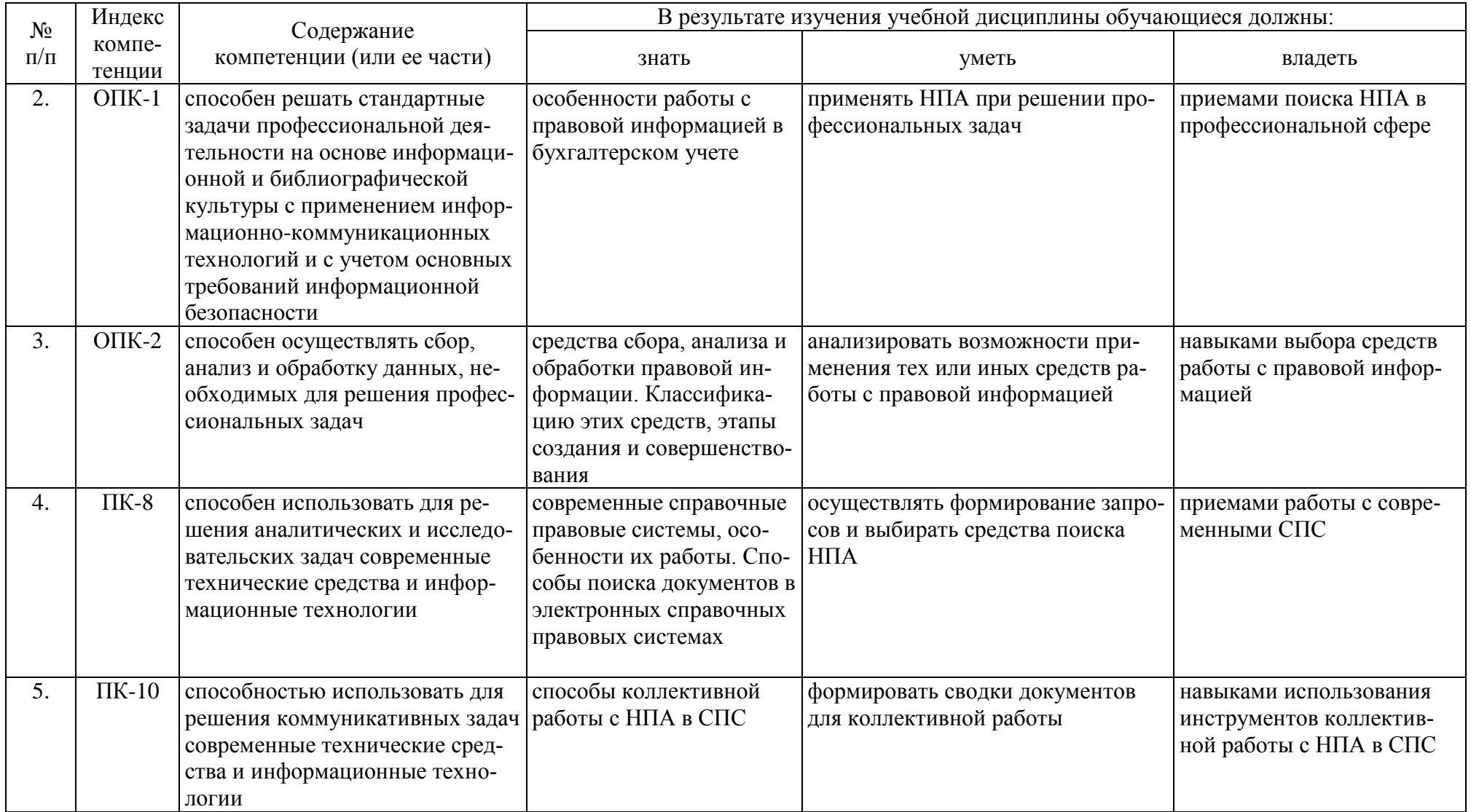

## **4. Структура и содержание дисциплины**

#### <span id="page-6-1"></span><span id="page-6-0"></span>**4.1 Распределение трудоѐмкости дисциплины по видам работ по семестрам**

Общая трудоѐмкость дисциплины составляет 3 зач. единицы (108 часов), их распределение по видам работ и семестрам представлено в табл. 2.

### **Распределение трудоѐмкости дисциплины по видам работ по семестрам**

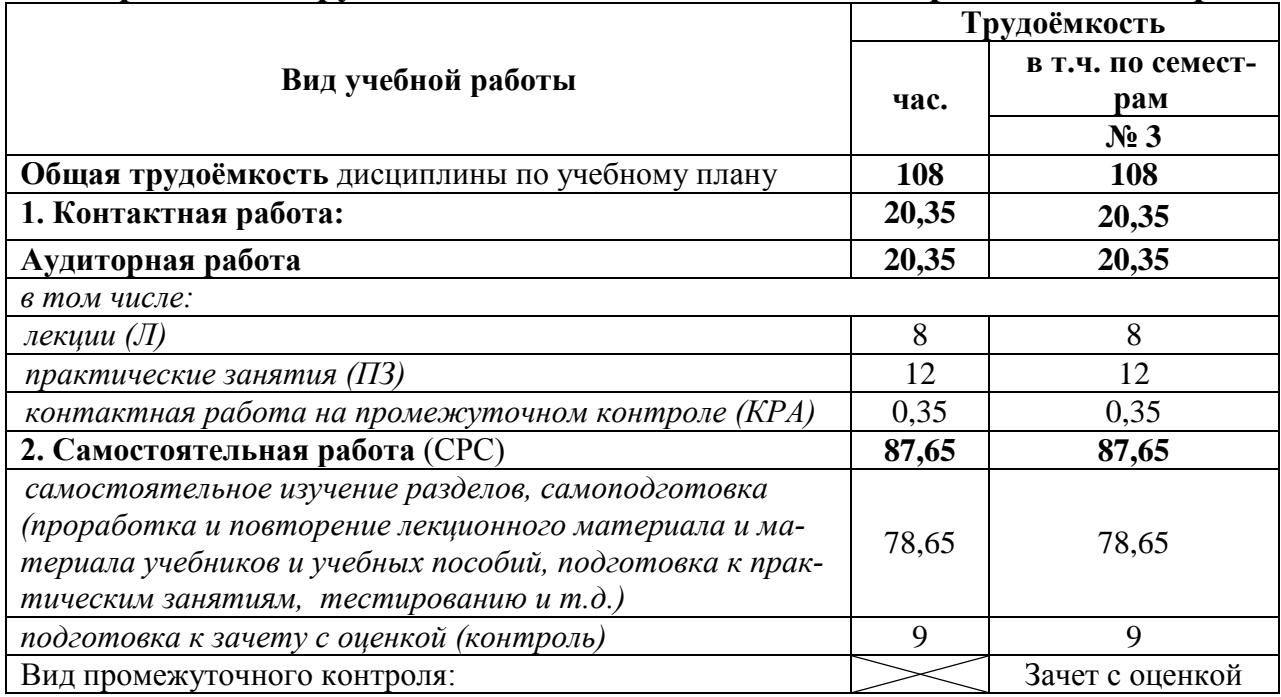

## **4.2 Содержание дисциплины**

#### Таблица 3

#### **Тематический план учебной дисциплины**

<span id="page-6-2"></span>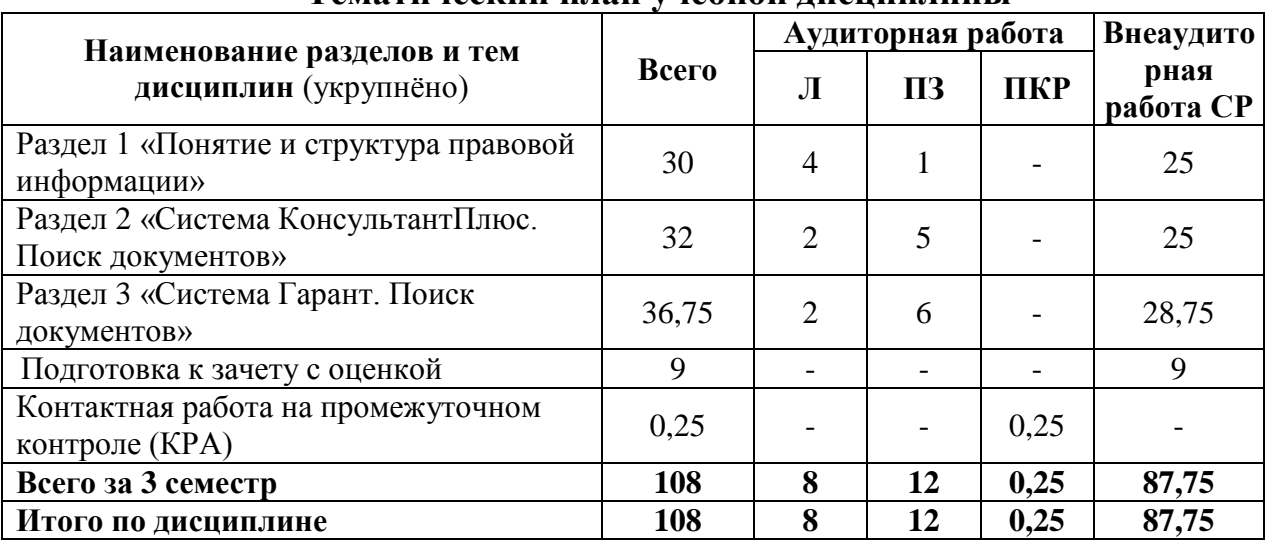

**Раздел 1** Понятие и структура правовой информации

**Тема 1** Понятие и структура правовой информации

Официальная правовая информация. Нормативная правовая информация. Виды официальной и нормативной правовой информации. Вступление в силу

Таблица 2

федеральных нормативных правовых актов (НПА). Официальное опубликование. Государственная регистрация НПА. Порядок вступления в силу НПА. Правовая система РФ. Источники права. Конституция РФ как основной источник права. Отрасли права. Конституционное, административное, уголовное, гражданское право РФ. Финансовое, трудовое и земельное право. Подотрасли финансового права: налоговое право, банковское право.

**Тема 2** Юридическая техника

Общие понятия юридической техники. Приемы и методы юридической техники.

**Тема 3** Судебная практика, международное право

Судебная систем РФ. Правоприменительные акты и акты официального толкования. Некоторые понятия международного права. Международные договоры как часть правовой системы РФ

**Тема 4** Место и роль СПС в современном информационном обществе

Печатные издания. Телевидение. Интернет. Другие источники правовой информации. Недостатки и достоинства этих способов. История развития СПС за рубежом. Отечественная история СПС. Формирование отрасли СПС в РФ. Этапы развития СПС.

**Раздел 2** Система КонсультантПлюс. Поиск документов

**Тема 1** Виды поиска в СПС КонсультантПлюс

Быстрый поиск. Карточка поиска. Правовой навигатор. Построение запросов. Разделы и информационные банки (ИБ). Поиск в найденном. Редакции документа. Информационные связи документа.

**Тема 2** Особенности поиска и анализа для студентов финансовоэкономического профиля

Региональное законодательство. Финансовые и кадровые консультации. Комментарии законодательства.

**Раздел 3** Система Гарант. Поиск документов

**Тема 1**Виды поиска в СПС Гарант

Базовый поиск. Папка Мои документы. Поиск по реквизитам. По ситуации. Поиск по источнику опубликования. Поиск по толковому словарю. Работа со списком. Сравнение редакций. Работа с документом.

**Тема 2** Интернет-ресурсы Гарант

<span id="page-7-0"></span>Информационно-правовой портал Гарант. Сайт Конституции РФ.

# **4.3 Лекции/практические занятия**

Таблица 4

#### <span id="page-7-1"></span>**Содержание лекций/ практических занятий и контрольные мероприятия**

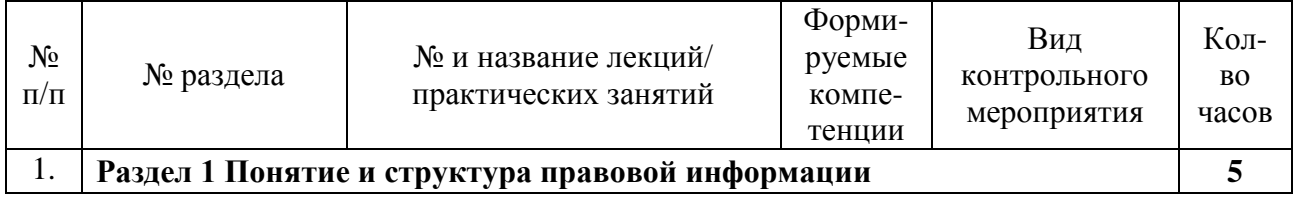

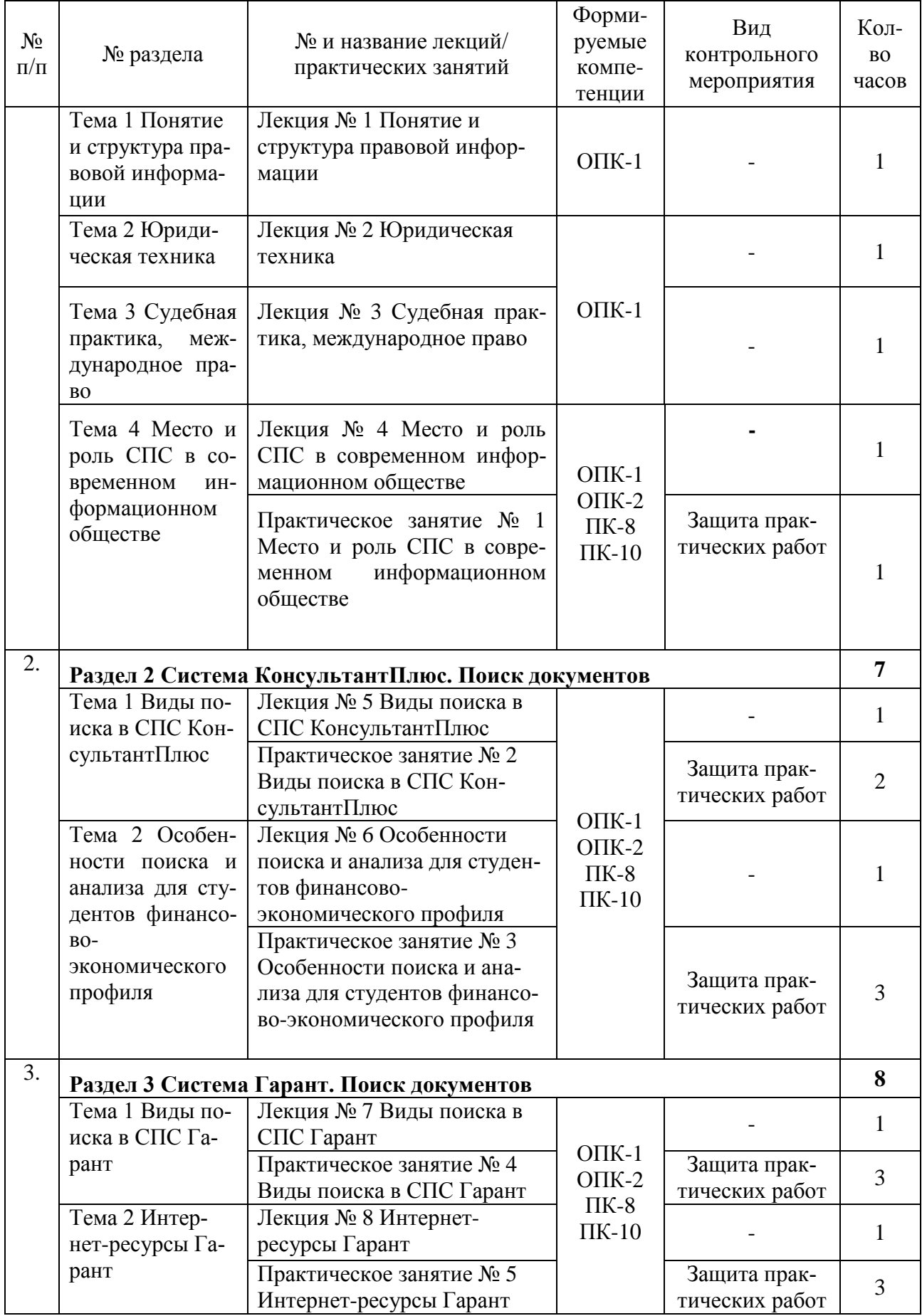

# Таблица 5

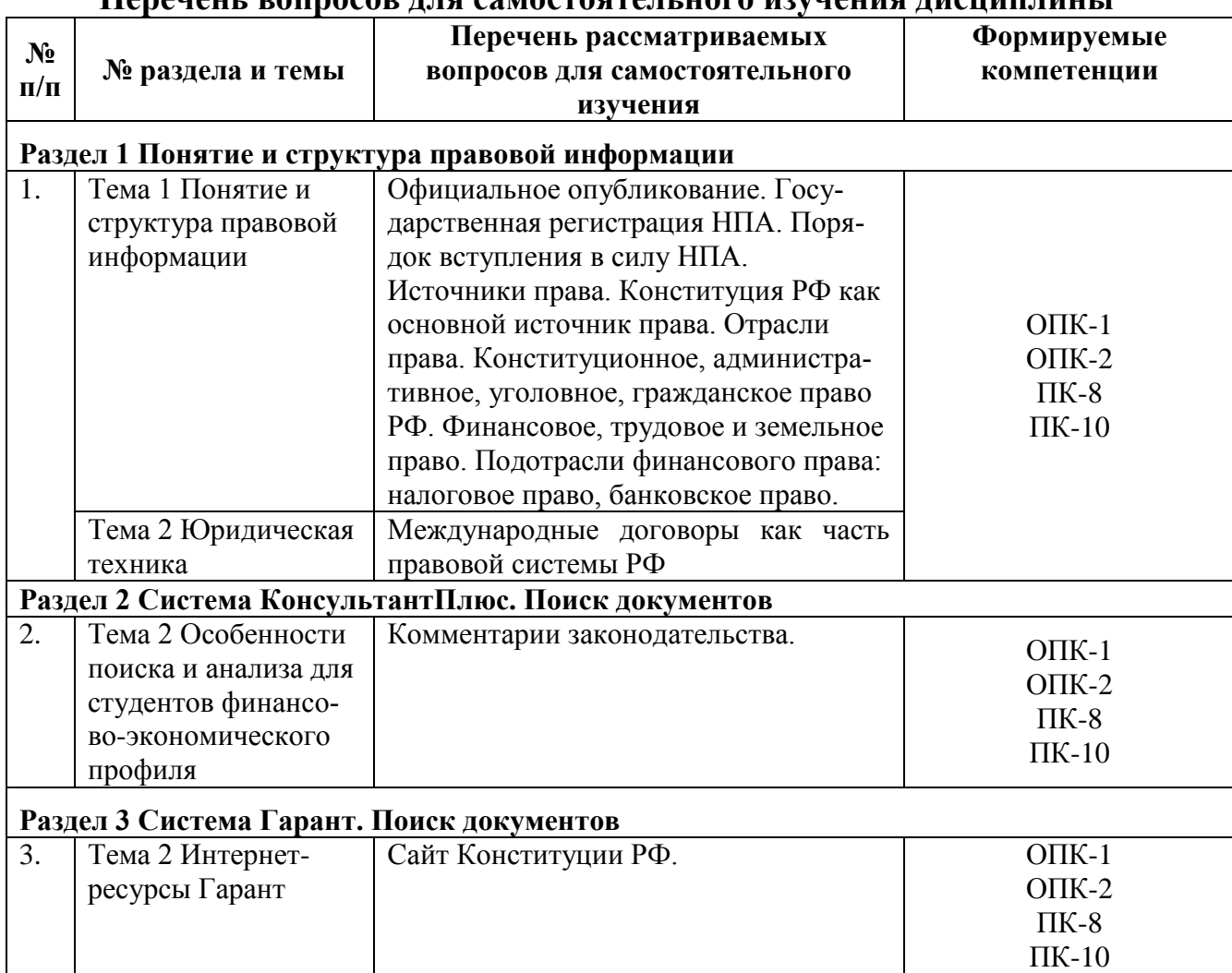

# **Перечень вопросов для самостоятельного изучения дисциплины**

# **5. Образовательные технологии**

Таблица 6

# <span id="page-9-0"></span>**Применение активных и интерактивных образовательных технологий**

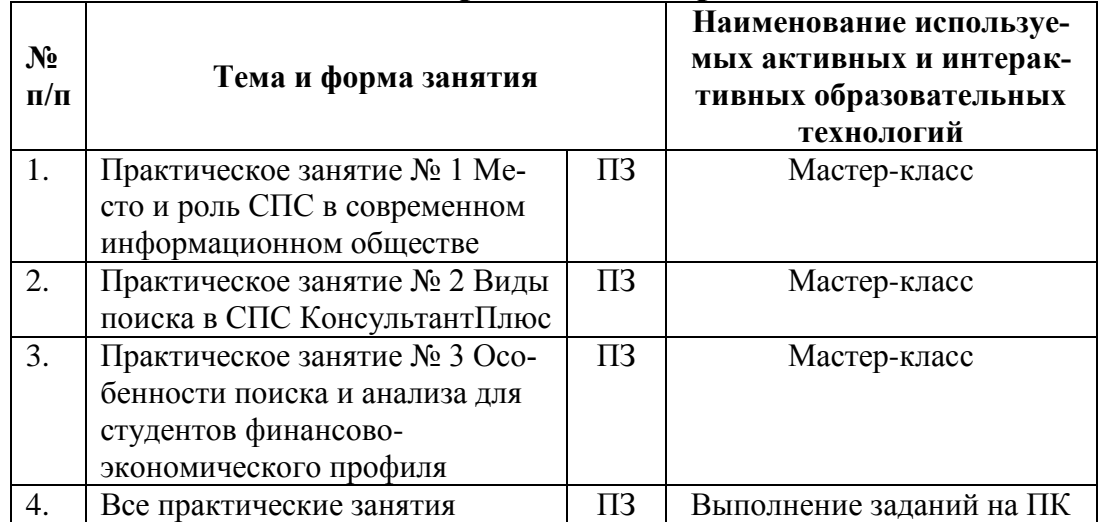

#### 6. Текущий контроль успеваемости и промежуточная аттестация по итогам освоения дисциплины

#### <span id="page-10-0"></span>6.1. Типовые контрольные задания или иные материалы, необходимые для оценки знаний, умений и навыков и (или) опыта деятельности

## 1). Пример практической работы

# <span id="page-10-1"></span>Практическое занятие № 1 Место и роль СПС в современном информационном обществе

Пример 1.1. Выберите профиль «Бухгалтерия и кадры» и укажите количество приказов Минфина России в окне «Важные документы», доступном по ссылке на стартовой странице.

Ответ:

Пример 1.2. Найдите закон о бухгалтерском учете. Укажите его реквизиты. Ответ:

Пример 1.3. Найдите Федеральный закон «О применении контрольно-кассовой техники при осуществлении расчетов в Российской Федерации». Укажите номер «Российской газеты», в которой был опубликован первоначальный текст закона.

Ответ:

Пример 1.4. Найдите ст. 169 НК РФ. Укажите номер и дату принятия документа, в который будет осуществлен переход по ссылке «порядком». Ответ:

Пример 1.5. Найдите Приказ Минобрнауки России от 13.06.2013 «Об утверждении Порядка и оснований предоставления академического отпуска обучающимся». Укажите дату регистрации в Минюсте России. OTBET:

## Практическое занятие № 2 Виды поиска в СПС КонсультантПлюс

Пример 2.1 Найдите статьи, опубликованные в 2019 г., в которых упоминаютсятакие популярные социальные сети, как Facebook и ВКонтакте. Укажите количество найденных документов из информационного банка «Бухгалтерская пресса и книги».

OTBeT:

Пример 2.2 Найдите документы, изданные в 2019 г., в которых говорится о Всероссийском физкультурно-спортивном комплексе «Готов к труду и обороне» (ГТО). В полученном списке найдите документ, содержащий нормативы ГТО. Укажите количество подтягиваний на перекладине на золотой знак для мужчин возрастной группы от 18 до 24 лет. 

11

Пример 2.3 Выясните, как получить гранты на обучение за границей? В каких случаях с полученных сумм гранта не нужно исчислять и уплачивать НДФЛ (налог на доходы физических лиц)? Укажите реквизиты документа с ответом. Ответ:

Пример 2.4. Укажите величину прожиточного минимума для трудоспособного населения г. Москвы и Московской области, установленную на 1 квартал 2019 г. Решите пример двумя разными способами. Ответ: \_\_\_\_\_\_\_\_\_\_\_\_\_\_\_\_\_\_\_\_\_\_\_\_\_\_\_\_\_\_\_\_\_\_\_\_\_\_\_\_\_\_\_\_\_\_\_\_\_\_\_\_\_\_\_\_

\_\_\_\_\_\_\_\_\_\_\_\_\_\_\_\_\_\_\_\_\_\_\_\_\_\_\_\_\_\_\_\_\_\_\_\_\_\_\_\_\_\_\_\_\_\_\_\_\_\_\_\_\_\_\_\_\_\_\_\_\_

\_\_\_\_\_\_\_\_\_\_\_\_\_\_\_\_\_\_\_\_\_\_\_\_\_\_\_\_\_\_\_\_\_\_\_\_\_\_\_\_\_\_\_\_\_\_\_\_\_\_\_\_\_\_\_\_\_\_\_\_\_

\_\_\_\_\_\_\_\_\_\_\_\_\_\_\_\_\_\_\_\_\_\_\_\_\_\_\_\_\_\_\_\_\_\_\_\_\_\_\_\_\_\_\_\_\_\_\_\_\_\_\_\_\_\_\_\_\_\_\_\_\_

\_\_\_\_\_\_\_\_\_\_\_\_\_\_\_\_\_\_\_\_\_\_\_\_\_\_\_\_\_\_\_\_\_\_\_\_\_\_\_\_\_\_\_\_\_\_\_\_\_\_\_\_\_\_\_\_\_\_\_\_\_

\_\_\_\_\_\_\_\_\_\_\_\_\_\_\_\_\_\_\_\_\_\_\_\_\_\_\_\_\_\_\_\_\_\_\_\_\_\_\_\_\_\_\_\_\_\_\_\_\_\_\_\_\_\_\_\_\_\_\_\_\_

\_\_\_\_\_\_\_\_\_\_\_\_\_\_\_\_\_\_\_\_\_\_\_\_\_\_\_\_\_\_\_\_\_\_\_\_\_\_\_\_\_\_\_\_\_\_\_\_\_\_\_\_\_\_\_\_\_\_\_\_\_

\_\_\_\_\_\_\_\_\_\_\_\_\_\_\_\_\_\_\_\_\_\_\_\_\_\_\_\_\_\_\_\_\_\_\_\_\_\_\_\_\_\_\_\_\_\_\_\_\_\_\_\_\_\_\_\_\_\_\_\_\_

\_\_\_\_\_\_\_\_\_\_\_\_\_\_\_\_\_\_\_\_\_\_\_\_\_\_\_\_\_\_\_\_\_\_\_\_\_\_\_\_\_\_\_\_\_\_\_\_\_\_\_\_\_\_\_\_\_\_\_\_\_

Пример 2.5. Укажите актуальный на 1 июля 2019 г. размер ключевой ставки, установленной Банком России. Ответ: \_\_\_\_\_\_\_\_\_\_\_\_\_\_\_\_\_\_\_\_\_\_\_\_\_\_\_\_\_\_\_\_\_\_\_\_\_\_\_\_\_\_\_\_\_\_\_\_\_\_\_\_\_\_\_\_

Пример 2.6. Выясните, какие праздничные дни, установленные на федеральном уровне, есть в ноябре. Укажите номер приказа Минэкономразвити России, которым был утвержден День экономиста. Ответ: \_\_\_\_\_\_\_\_\_\_\_\_\_\_\_\_\_\_\_\_\_\_\_\_\_\_\_\_\_\_\_\_\_\_\_\_\_\_\_\_\_\_\_\_\_\_\_\_\_\_\_\_\_\_\_\_

Пример 2.7. Сохраните в Word ст. 57 Конституции РФ с информацией об источнике. Укажите дату принятия Конституции.

Ответ:

Пример 2.8. Вам нужно распечатать закон «О бухгалтерском учете» (от 06.12.2011) из системы КонсультантПлюс, выбрав размер шрифта 11. Укажите количество страниц данного документа при выбранном шрифте. Ответ:

Пример 2.9. Нужно из системы КонсультантПлюс отправить по электронной почте ст. 3 Федерального закона «О финансовой аренде (лизинге)». Опишите пошагово порядок действий.  $O$ твет:  $\overline{\phantom{a}}$ 

Пример 2.10. Найдите Приказ Минтруда России от 20.02.2019 № 102н и сохраните его в формате \*.rtf. Укажите, в каких из перечисленных формата нельзя сохранить этот документ: \*.pdf, \*.tiff, \*.rtf, \*.html, \*.docx. Ответ: \_\_\_\_\_\_\_\_\_\_\_\_\_\_\_\_\_\_\_\_\_\_\_\_\_\_\_\_\_\_\_\_\_\_\_\_\_\_\_\_\_\_\_\_\_\_\_\_\_\_\_\_\_\_\_\_

Пример 2.11. Создайте закладку на ст. 14 Налогового кодекса РФ и сохраните ее на рабочий стол, назвав «Статья 14». Укажите тип данного файла (часть имени файла после точки). Ответ: \_\_\_\_\_\_\_\_\_\_\_\_\_\_\_\_\_\_\_\_\_\_\_\_\_\_\_\_\_\_\_\_\_\_\_\_\_\_\_\_\_\_\_\_\_\_\_\_\_\_\_\_\_\_\_\_

Пример 2.12. В законе «О банках и банковской деятельности» установите закладку на ст. 36 с комментарием «Требование к банкам». После этого добавьте в ваш комментарий фразу «Регистрация два года». Опишите пошагово порядок действий.

Ответ:

\_\_\_\_\_\_\_\_\_\_\_\_\_\_\_\_\_\_\_\_\_\_\_\_\_\_\_\_\_\_\_\_\_\_\_\_\_\_\_\_\_\_\_\_\_\_\_\_\_\_\_\_\_\_\_\_\_\_\_\_\_ Пример 2.13. Создайте папку «НДФЛ» и поместите в нее все письма Минфина России, изданные с начала 2019 г., в названии которых упоминается НДФЛ (налог на доходы физических лиц). Сохраните папку в файл с таким же названием. Укажите тип данного файла (часть имени файла после точки). Ответ: \_\_\_\_\_\_\_\_\_\_\_\_\_\_\_\_\_\_\_\_\_\_\_\_\_\_\_\_\_\_\_\_\_\_\_\_\_\_\_\_\_\_\_\_\_\_\_\_\_\_\_\_\_\_\_\_

\_\_\_\_\_\_\_\_\_\_\_\_\_\_\_\_\_\_\_\_\_\_\_\_\_\_\_\_\_\_\_\_\_\_\_\_\_\_\_\_\_\_\_\_\_\_\_\_\_\_\_\_\_\_\_\_\_\_\_\_\_

\_\_\_\_\_\_\_\_\_\_\_\_\_\_\_\_\_\_\_\_\_\_\_\_\_\_\_\_\_\_\_\_\_\_\_\_\_\_\_\_\_\_\_\_\_\_\_\_\_\_\_\_\_\_\_\_\_\_\_\_\_

\_\_\_\_\_\_\_\_\_\_\_\_\_\_\_\_\_\_\_\_\_\_\_\_\_\_\_\_\_\_\_\_\_\_\_\_\_\_\_\_\_\_\_\_\_\_\_\_\_\_\_\_\_\_\_\_\_\_\_\_\_

\_\_\_\_\_\_\_\_\_\_\_\_\_\_\_\_\_\_\_\_\_\_\_\_\_\_\_\_\_\_\_\_\_\_\_\_\_\_\_\_\_\_\_\_\_\_\_\_\_\_\_\_\_\_\_\_\_\_\_\_\_

\_\_\_\_\_\_\_\_\_\_\_\_\_\_\_\_\_\_\_\_\_\_\_\_\_\_\_\_\_\_\_\_\_\_\_\_\_\_\_\_\_\_\_\_\_\_\_\_\_\_\_\_\_\_\_\_\_\_\_\_\_

\_\_\_\_\_\_\_\_\_\_\_\_\_\_\_\_\_\_\_\_\_\_\_\_\_\_\_\_\_\_\_\_\_\_\_\_\_\_\_\_\_\_\_\_\_\_\_\_\_\_\_\_\_\_\_\_\_\_\_\_\_

\_\_\_\_\_\_\_\_\_\_\_\_\_\_\_\_\_\_\_\_\_\_\_\_\_\_\_\_\_\_\_\_\_\_\_\_\_\_\_\_\_\_\_\_\_\_\_\_\_\_\_\_\_\_\_\_\_\_\_\_\_

Пример 2.14. Сохраните в одну папку все документы, изданные до 01.07.2019, в тексте которых содержится словосочетание «цифровая экономика», а в другую папку — документы, в тексте которых содержится словосочетание «цифровые технологии». Укажите количество документов, полученных при пересечении указанных папок. Ответ: \_\_\_\_\_\_\_\_\_\_\_\_\_\_\_\_\_\_\_\_\_\_\_\_\_\_\_\_\_\_\_\_\_\_\_\_\_\_\_\_\_\_\_\_\_\_\_\_\_\_\_\_\_\_\_\_

Пример 2.15. Сохраните в одну папку все документы, изданные до 01.01.2019, в названии которых содержатся слова «социальный вычет на лечение», а в другую папку — документы, в названии которых содержатся слова «социальный вычет на лекарства». Укажите количество документов, полученных при объединении указанных папок. Ответ: \_\_\_\_\_\_\_\_\_\_\_\_\_\_\_\_\_\_\_\_\_\_\_\_\_\_\_\_\_\_\_\_\_\_\_\_\_\_\_\_\_\_\_\_\_\_\_\_\_\_\_\_\_\_\_\_

Пример 2.16. Сохраните в папку «МСФО» все документы, в названии которых говорится об МСФО (международные стандарты финансовой отчетности) из информационного банка «Российское законодательство (Версия Проф)». Опишите пошагово порядок действий. Ответ: \_\_\_\_\_\_\_\_\_\_\_\_\_\_\_\_\_\_\_\_\_\_\_\_\_\_\_\_\_\_\_\_\_\_\_\_\_\_\_\_\_\_\_\_\_\_\_\_\_\_\_\_\_\_\_\_

Пример 2.17. Работник организации учится в вузе заочно, при этом получает высшее образование впервые. Выясните, обязан ли работодатель один раз в год оплатить ему проезд к месту учебы. Ответ:

Пример 2.18. Во время путешествия на самолете гражданки К. был утерян ее багаж. Выясните, имеет ли гражданка К. право потребовать компенсацию за утрату багажа. Если да, то в каком размере. Ответ: \_\_\_\_\_\_\_\_\_\_\_\_\_\_\_\_\_\_\_\_\_\_\_\_\_\_\_\_\_\_\_\_\_\_\_\_\_\_\_\_\_\_\_\_\_\_\_\_\_\_\_\_\_\_\_\_

Пример 2.19. Гражданин Антонов хочет заключить брак с гражданкой Ивановой-Штраус и объединить с ней фамилии, чтобы и у нее, и у него была общая тройная фамилия. Выясните, возможно ли это. Ответ:

Пример 2.20. Н. купил в магазине книгу и дома обнаружил, что одна из страниц в ней оказалась непропечатанной. Укажите, в течение какого периода можно предъявить претензии продавцу, если на товар не установлен гарантийный срок. Ответ: \_\_\_\_\_\_\_\_\_\_\_\_\_\_\_\_\_\_\_\_\_\_\_\_\_\_\_\_\_\_\_\_\_\_\_\_\_\_\_\_\_\_\_\_\_\_\_\_\_\_\_\_\_\_\_\_

#### *Практическое занятие № 3 Особенности поиска и анализа для студентов финансово-экономического профиля*

Пример 3.1. Укажите дату вступления в силу Федерального закона от 04.06.2018 «Об уполномоченном по правам потребителей финансовых услуг». Ответ: \_\_\_\_\_\_\_\_\_\_\_\_\_\_\_\_\_\_\_\_\_\_\_\_\_\_\_\_\_\_\_\_\_\_\_\_\_\_\_\_\_\_\_\_\_\_\_\_\_\_\_\_\_\_\_\_

Пример 3.2. Выясните, должен ли работодатель оплачивать работнику-донору дни отдыха, предоставленные в соответствии со ст. 186 ТК, если кровь была сдана в выходной.

\_\_\_\_\_\_\_\_\_\_\_\_\_\_\_\_\_\_\_\_\_\_\_\_\_\_\_\_\_\_\_\_\_\_\_\_\_\_\_\_\_\_\_\_\_\_\_\_\_\_\_\_\_\_\_\_\_\_\_\_\_

\_\_\_\_\_\_\_\_\_\_\_\_\_\_\_\_\_\_\_\_\_\_\_\_\_\_\_\_\_\_\_\_\_\_\_\_\_\_\_\_\_\_\_\_\_\_\_\_\_\_\_\_\_\_\_\_\_\_\_\_\_

\_\_\_\_\_\_\_\_\_\_\_\_\_\_\_\_\_\_\_\_\_\_\_\_\_\_\_\_\_\_\_\_\_\_\_\_\_\_\_\_\_\_\_\_\_\_\_\_\_\_\_\_\_\_\_\_\_\_\_\_\_

\_\_\_\_\_\_\_\_\_\_\_\_\_\_\_\_\_\_\_\_\_\_\_\_\_\_\_\_\_\_\_\_\_\_\_\_\_\_\_\_\_\_\_\_\_\_\_\_\_\_\_\_\_\_\_\_\_\_\_\_\_

\_\_\_\_\_\_\_\_\_\_\_\_\_\_\_\_\_\_\_\_\_\_\_\_\_\_\_\_\_\_\_\_\_\_\_\_\_\_\_\_\_\_\_\_\_\_\_\_\_\_\_\_\_\_\_\_\_\_\_\_\_

\_\_\_\_\_\_\_\_\_\_\_\_\_\_\_\_\_\_\_\_\_\_\_\_\_\_\_\_\_\_\_\_\_\_\_\_\_\_\_\_\_\_\_\_\_\_\_\_\_\_\_\_\_\_\_\_\_\_\_\_\_

\_\_\_\_\_\_\_\_\_\_\_\_\_\_\_\_\_\_\_\_\_\_\_\_\_\_\_\_\_\_\_\_\_\_\_\_\_\_\_\_\_\_\_\_\_\_\_\_\_\_\_\_\_\_\_\_\_\_\_\_\_

Ответ: \_\_\_\_\_\_\_\_\_\_\_\_\_\_\_\_\_\_\_\_\_\_\_\_\_\_\_\_\_\_\_\_\_\_\_\_\_\_\_\_\_\_\_\_\_\_\_\_\_\_\_\_\_\_\_\_

Пример 3.3. ИП Петров, не имеющий работников по трудовому договору, ведет торговлю через торговые автоматы. Выясните, должен ли он применять в этих автоматах контрольно-кассовую технику (ККТ) согласно ст. 4.3 Федерального закона «О применении контрольно-кассовой техники при осуществлении расчетов в Российской Федерации». Ответ:

Пример 3.4. Выясните позицию Верховного Суда РФ по вопросу: облагается ли (в соответствии с п. 1. ст. 210 НК РФ) налогом на доходы физических лиц оплата организацией отдыха своего сотрудника. Ответ:

Пример 3.5. Гражданка Н. длительное время покупала в аптеке назначенный врачом раствор хлоргексидина. Имеет ли она право на социальный налоговый вычет в соответствии с пп. 3 п. 1 ст. 219 НК РФ?  $O$ твет:  $\overline{\phantom{a}}$ 

Пример 3.6. Выясните, подлежат ли обязательному страхованию электронные денежные средства, согласно ст. 38 закона «О банках и банковской деятельности». Ответ: \_\_\_\_\_\_\_\_\_\_\_\_\_\_\_\_\_\_\_\_\_\_\_\_\_\_\_\_\_\_\_\_\_\_\_\_\_\_\_\_\_\_\_\_\_\_\_\_\_\_\_\_\_\_\_\_

Пример 3.7. Вы приобрели в подарок книгу о Гарри Поттере. На следующий день, выяснив, что именинник хотел эту книгу в другом оформлении и переводе, вы решили обратиться в магазин с просьбой обменять ее на аналогичную, но в другом издании. Однако в магазине обменять книгу отказались. Выясните, можете ли вы в данном случае обменять качественный товар на аналогичный. Ответ:

Пример 3.8. Укажите размер административного штрафа, который может быть наложен на должностное лицо за осуществление незаконных валютных операций, если правонарушение было совершено 11 мая 2018 г.  $O$ твет:

Пример 3.9. Укажите ставку акциза на одну сигару, действовавшую 2 августа 2018 г.  $O$ твет:  $\blacksquare$ 

\_\_\_\_\_\_\_\_\_\_\_\_\_\_\_\_\_\_\_\_\_\_\_\_\_\_\_\_\_\_\_\_\_\_\_\_\_\_\_\_\_\_\_\_\_\_\_\_\_\_\_\_\_\_\_\_\_\_\_\_\_

\_\_\_\_\_\_\_\_\_\_\_\_\_\_\_\_\_\_\_\_\_\_\_\_\_\_\_\_\_\_\_\_\_\_\_\_\_\_\_\_\_\_\_\_\_\_\_\_\_\_\_\_\_\_\_\_\_\_\_\_\_

\_\_\_\_\_\_\_\_\_\_\_\_\_\_\_\_\_\_\_\_\_\_\_\_\_\_\_\_\_\_\_\_\_\_\_\_\_\_\_\_\_\_\_\_\_\_\_\_\_\_\_\_\_\_\_\_\_\_\_\_\_

\_\_\_\_\_\_\_\_\_\_\_\_\_\_\_\_\_\_\_\_\_\_\_\_\_\_\_\_\_\_\_\_\_\_\_\_\_\_\_\_\_\_\_\_\_\_\_\_\_\_\_\_\_\_\_\_\_\_\_\_\_

\_\_\_\_\_\_\_\_\_\_\_\_\_\_\_\_\_\_\_\_\_\_\_\_\_\_\_\_\_\_\_\_\_\_\_\_\_\_\_\_\_\_\_\_\_\_\_\_\_\_\_\_\_\_\_\_\_\_\_\_\_

\_\_\_\_\_\_\_\_\_\_\_\_\_\_\_\_\_\_\_\_\_\_\_\_\_\_\_\_\_\_\_\_\_\_\_\_\_\_\_\_\_\_\_\_\_\_\_\_\_\_\_\_\_\_\_\_\_\_\_\_\_

\_\_\_\_\_\_\_\_\_\_\_\_\_\_\_\_\_\_\_\_\_\_\_\_\_\_\_\_\_\_\_\_\_\_\_\_\_\_\_\_\_\_\_\_\_\_\_\_\_\_\_\_\_\_\_\_\_\_\_\_\_

\_\_\_\_\_\_\_\_\_\_\_\_\_\_\_\_\_\_\_\_\_\_\_\_\_\_\_\_\_\_\_\_\_\_\_\_\_\_\_\_\_\_\_\_\_\_\_\_\_\_\_\_\_\_\_\_\_\_\_\_\_

Пример 3.10. Гражданин П. за хорошее обслуживание и помощь в выборе блюд перечислил на карту официанта чаевые. Найдите разъяснения Минфина России по вопросу: облагаются ли чаевые налогом на доходы физических лиц (НДФЛ).  $O$ твет:

Пример 3.11. Используя Карточку поиска раздела «Финансовые и кадровые консультации», выясните порядок предоставления социального налогового вычета по НДФЛ по расходам на лекарственные препараты. Укажите, какой штамп ставится на рецептурном бланке, который является основанием для получения вычета.

Ответ: \_\_\_\_\_\_\_\_\_\_\_\_\_\_\_\_\_\_\_\_\_\_\_\_\_\_\_\_\_\_\_\_\_\_\_\_\_\_\_\_\_\_\_\_\_\_\_\_\_\_\_\_\_\_\_\_

Пример 3.12. Найдите в информационном банке «Корреспонденция счетов» схемы учета, в которых рассмотрен порядок отражения в учете общества с ограниченной ответственностью расчетов с участником — физическим лицом при его выходе из ООО. Укажите количество документов, полученных в результате запроса в информационном банке «Корреспонденция счетов за последние два года.

Ответ:

Пример 3.13. Используя Карточку поиска раздела «Финансовые и кадровые консультации», найдите статьи, изданные в журнале «Международный бухгалтерский учет» с начала 2018 г. и содержащие в названии словосочетание «финансовая отчетность». Укажите количество найденных статей.  $O$ твет:

Пример 3.14. Найдите типовую ситуацию о том, как правильно оформить командировку на автомобиле. Какими документами можно подтвердить расход на поездку на личном автомобиле?  $O$ твет:

Пример 3.15. Найдите информацию о том, как учитывать канцтовары. Укажите, какими способами можно приходовать канцтовары. Ответ:

# Практическое занятие № 4 Виды поиска в СПС Гарант РАЗДЕЛ БИЗНЕС-СПРАВКИ

1. Найдите таблицу Вступление в силу и опубликование правовых актов, подготовленную экспертами компании «Гарант» (в федеральных Бизнес-справках), и ответьте на вопрос: какие средства массовой информации являются официальными источниками опубликования приказов Федерального казначейства?

В найденном справочном документе установите закладку под именем Задача 1. Казначейство и сохраните ее в папку Занятие 1.

2. Какова была величина минимального размера оплаты труда (МРОТ), приме-2019 года? няемого регулирования оплаты труда  $\overline{B}$ январе ДЛЯ

В справочном документе, подготовленном экспертами компании «Гарант», установите закладку под именем Задача 2. МРОТ.

3. Найдите курс доллара США: и евро: на 15 июня 2019 года.

4. В справочном материале Если вас задержала полиция, подготовленном экспертами компании «Гарант», найдите информацию, в каких случаях сотрудник полиции вправе проверить ваш паспорт. Укажите количество пунктов в описа-. Установите закладку под именем Задача нии:

4. Проверка паспорта.

# БАЗОВЫЙ ПОИСК, ПАПКА МОИ ДОКУМЕНТЫ

5. Найдите Федеральный закон об ОСАГО. Установите на нем закладку под именем Задача 5. ОСАГО. Укажите точное название и номер закона:

6. Напишите название статьи 88 Гражданского процессуального кодекса Российской Федерации:

Установите на ней закладку под именем Задача 6. Ст. 88 ГПК.

7. Какой документ утверждает форму налоговой декларации по НДФЛ (форма 3-НДФЛ)?

Установите на нем закладку под именем Задача 7.3-НДФЛ.

8. Найдите документ, утверждающий форму трудового договора с руководителем государственного (муниципального) учреждения. Поставьте на нем закладку под именем Задача 8. Договор с руководителем. Укажите номер и дату принятия документа:

9. В каком журнале (укажите название, год и номер) напечатана статья Е.И. Алексеевской «Компенсация профанация»? ИЛИ

10. Какие документы необходимы для регистрации банка? Установите на соответствующей статье закладку под именем Задача 10. Документы для банка. Укажите нормативный акт и статью, где указана эта информация:

# Практическое занятие № 5 Интернет-ресурсы Гарант ПОИСК ПО РЕКВИЗИТАМ

1. Создайте в папке Мои документы папку Занятие 2. В дальнейшем все закладки данного занятия будем сохранять в эту папку.

2. Найдите документы Роспотребнадзора, вступившие в силу в апреле 2019 года (с 01.04.19 по 30.04.19). Укажите количество документов в списке: Сохраните его под именем Задача 2. Роспотребнадзор.

3. Найдите документы вашего региона (например, г. Москвы), которые утратили силу в мае 2019 года (с 01.05.2019 по 31.05.2019). Сколько документов

Сохраните список под в полученном списке? именем Задача 3. Документы региона.

4. Найдите документы Министерства науки и высшего образования РФ, зарегистрированные в Минюсте России, по теме «Высшее профессиональное образование ». Укажите их количество: Сохраните список под именем Задача 4. Образование.

5. Сделайте подборку документов «Классика российского правового наследия» по теме «Семейное право, акты гражданского состояния». Сколько их в полученном списке? \_\_\_\_\_\_\_\_\_\_\_\_\_\_\_\_\_\_\_\_ Сохраните список под именем Задача 5. Семейное право, классика.

# ПОИСК ПО СИТУАЦИИ

6. С какого возраста гражданин вправе произвести перемену имени? Укажите реквизиты закона и номер статьи: Установите закладку на

найденной норме и сохраните ее под именем Задача 6. Перемена имени.

7. Укажите реквизиты закона и номер статьи, где приведено понятие «дистан-

Установите закладку на найденной норме и сохраните ее под именем Задача 7. ДОТ.

8. Укажите размер государственной пошлины за регистрацию ипотеки: Укажите реквизиты закона  $\mathbf{M}$ номер статьи: Установите закладку на найденной норме и сохраните ее под именем Задача 8. Ипотека.

9. Ответьте на вопрос, что и в каком объеме должно быть уплачено заказчиком исполнения договора при отказе  $\Omega$ подряда: Установите закладку на

найденной норме и сохраните ее под именем Задача 9. Отказ заказчика от исполнения договора подряда.

10. Укажите нормативный акт и номер статьи, где указан перечень объектов авторского права:

Установите закладку на найденной норме и сохраните ее под именем Задача 10. Объекты авторского права.

Критерии оценки: правильный ответ на вопрос задания дает 1 балл балльно-рейтинговой системы. Количество баллов для каждой контрольной работы представлены в таблице 7.

Таблица 7

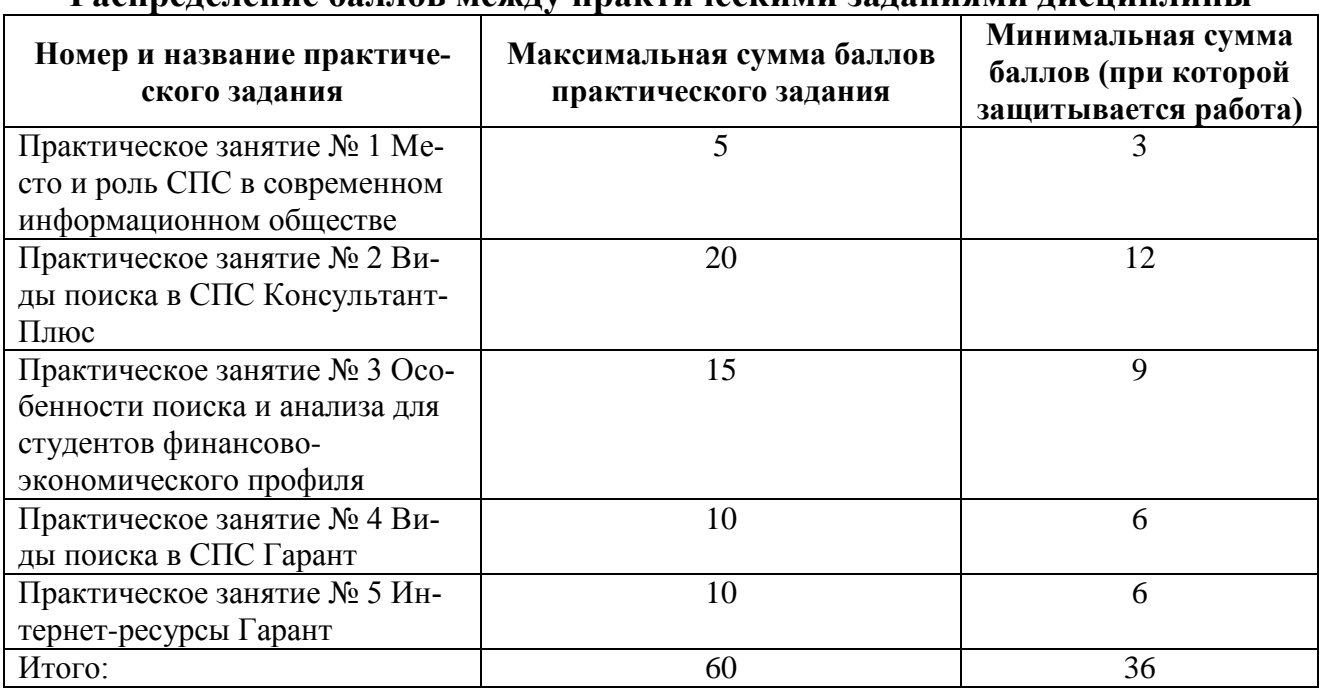

#### **Распределение баллов между практическими заданиями дисциплины**

#### *2). Перечень вопросов, выносимых на промежуточную аттестацию (зачет с оценкой)*

- 1. Право. Норма права;
- 2. Правовая информация;
- 3. Виды правовой информации;
- 4. Официальная правовая информация;
- 5. Нормативный правовой акт;
- 6. Иная официальная правовая информация;
- 7. Информация индивидуально-правового характера;
- 8. Неофициальная правовая информация;
- 9. Юридическая техника;
- 10.Приемы и способы юридической техники;
- 11.Специальные средства юридической техники;
- 12.Судебная практика;
- 13.Судебная система РФ;
- 14.Система арбитражных судов;
- 15.Виды судебных актов;
- 16.Некоторые понятия международного права;
- 17.Порядок вступления в силу НПА;
- 18.Регистрация НПА;
- 19.СПС, их место и роль в информационном обществе;
- 20.Источники правовой информации;
- 21.История СПС;
- 22.Юридическая обработка правовой информации;
- 23.СПС КонсультантПлюс. Виды поиска;
- 24.Базовый поиск, карточка поиска;
- 25.Правовой навигатор;

26.Работа с документом;

27.СПС Гарант, виды поиска;

28.Базовый поиск, поиск по ситуации, поиск по реквизитам;

29.Работа с документом в системе Гарант;

30. Правовые интернет-ресурсы.

#### <span id="page-18-0"></span>**6.2. Описание показателей и критериев контроля успеваемости, описание шкал оценивания**

Для оценки знаний, умений, навыков и формирования компетенции по дисциплине может применяться **балльно-рейтинговая** система контроля и оценки успеваемости студентов.

В основу балльно-рейтинговой системы (БРС) положены принципы, в соответствии с которыми формирование рейтинга студента осуществляется в ходе текущего контроля знаний и промежуточной аттестации знаний.

Текущий контроль знаний проводится при помощи защиты практических работ. Критерии оценки практических работ представлены выше в таблице 7.

Студенты, получившие за контрольное мероприятие оценку «неудовлетворительно», обязаны пройти его повторно и получить минимально допустимое количество баллов.

Таблица 8

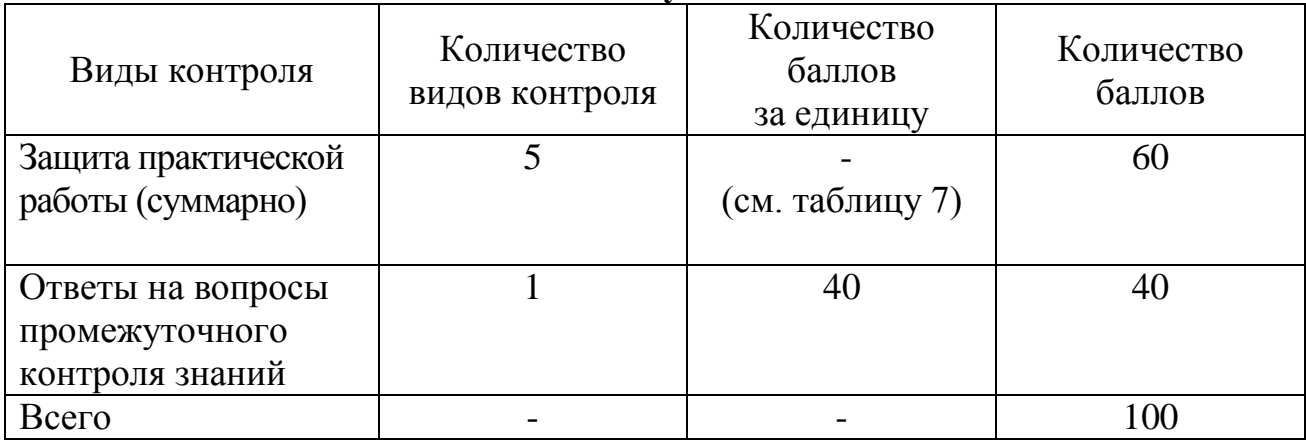

**Итоговая сумма баллов**

Таблица 9

## **Балльно-рейтинговая система контроля успеваемости**

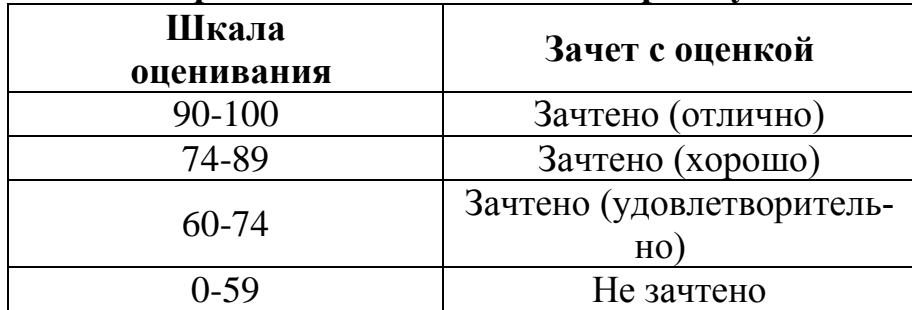

Студенты, набравшие по итогам балльно-рейтинговой системы более 59% рейтинга, получают зачет с оценкой, студенты, не набравшие требуемые баллы должны еще раз пройти промежуточную аттестацию.

#### <span id="page-19-0"></span>**7. Учебно-методическое и информационное обеспечение дисциплины**

#### **7.1 Основная литература**

<span id="page-19-1"></span>1. Биткова, Л. А. Правоведение: термины, понятия, категории: учебное пособие / Л. А. Биткова; Российский гос. аграрный ун-т - МСХА им. К. А. Тимирязева (Москва). — Электрон. текстовые дан. — Москва: РГАУ-МСХА им. К. А. Тимирязева, 2011 — 90 с. — Коллекция: Учебная и учебно-методическая литература. — Режим доступа : http://elib.timacad.ru/dl/local/262.pdf. - Загл. с титул. экрана. - Электрон. версия печ. публикации.

2. Биткова, Л. А. Информационное право: методические указания / Л. А. Биткова; Российский государственный аграрный университет - МСХА имени К. А. Тимирязева (Москва), Гуманитарно-педагогический факультет, Кафедра правоведения. — Электрон. текстовые дан. — Москва: Реарт, 2017 — 68 с. — Коллекция: Учебная и учебно-методическая литература. — Режим доступа : http://elib.timacad.ru/dl/local/d9372.pdf. - Загл. с титул. экрана. - Электрон. версия печ. публикации.

#### **7.2 Дополнительная литература**

3. Биткова, Л. А.. Правоведение: методические указания для практических занятий / Л. А. Биткова, И. П. Якушева; Российский государственный аграрный университет - МСХА имени К. А. Тимирязева (Москва), Гуманитарнопедагогический факультет, Кафедра правоведения. — Электрон. текстовые дан. — Москва: РГАУ-МСХА им. К. А. Тимирязева, 2015 — 80 с. — Коллекция: Учебная и учебно-методическая литература. — Режим доступа : http://elib.timacad.ru/dl/local/126.pdf. - Загл. с титул. экрана. - Электрон. версия печ. публикации.

4. Биткова, Л. А.. Административное право: учебное пособие / Л. А. Биткова; Российский гос. аграрный ун-т - МСХА им. К. А. Тимирязева (Москва). — Электрон. текстовые дан. — Москва: РГАУ-МСХА им. К. А. Тимирязева, 2015 — 188 с. — Коллекция: Учебная и учебно-методическая литература. — Режим доступа : http://elib.timacad.ru/dl/local/237.pdf. - Загл. с титул. экрана.

5. Рассолов И.М. Информационное право: Учебник для магистров: учебник для студентов высших учебных заведений, обучающихся по юридическим направлениям и специальностям/И.М. Рассолов – 2-е изд., испр. и доп. – Москва. – М:Юрайт, 2015. – 444с.

#### **7.3 Нормативные правовые акты**

1. Федеральный закон «Об информации, информационных технологиях и о защите информации» от 06.04.2011 N 65-ФЗ.

2. ГОСТ 15971-90 Системы обработки информации. Термины и определения.

# <span id="page-20-0"></span>**8. Перечень ресурсов информационно-телекоммуникационной сети «Интернет», необходимых для освоения дисциплины**

Для самостоятельного изучения разделов и подготовки к занятиям могут быть использованы следующие ресурсы:

1. http:// [www.consultant.ru](http://www.consultant.ru/) – "Консультант Плюс" - законодательство РФ: кодексы, законы, указы, постановления Правительства Российской Федерации, нормативные акт (открытый доступ).

2. http:// www.garant.ru – "Законодательство - законы и кодексы Российской Федерации. Полные тексты документов в последней редакции. Аналитические профессиональные материалы. Новости законодательства РФ" (открытый доступ).

## <span id="page-20-1"></span>**9. Перечень программного обеспечения и информационных справочных систем**

Таблица 10

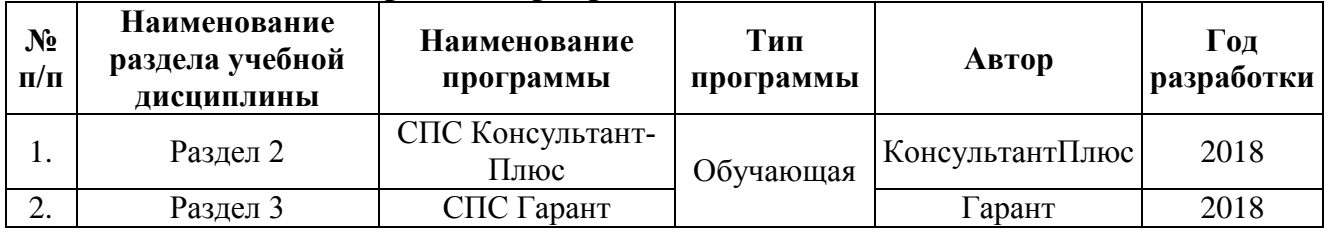

## **Перечень программного обеспечения**

#### **10. Описание материально-технической базы, необходимой для осуществления образовательного процесса по дисциплине**

<span id="page-20-2"></span>Освоение теоретических основ курса «Справочно-правовые системы в финансах» предусматривает прослушивание и проработку материалов лекций, работу с рекомендованными литературными источниками и интернетресурсами. Лекции читаются в аудиториях, оснащенных мультимедийной техникой, на основе подготовленных лектором презентаций с применением активных и интерактивных образовательных технологий.

Практические навыки по курсу «Справочно-правовые системы в финансах» приобретаются путем выполнения практических работ.

Для проведения практических занятий по дисциплине «Справочноправовые системы в финансах» необходим компьютерный класс с предустановленным на ПЭВМ программным обеспечением, указанным в п. 9.

Таблица 11

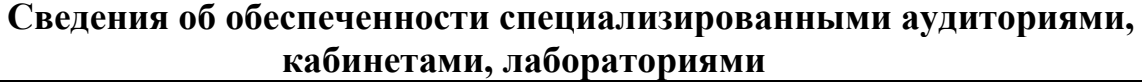

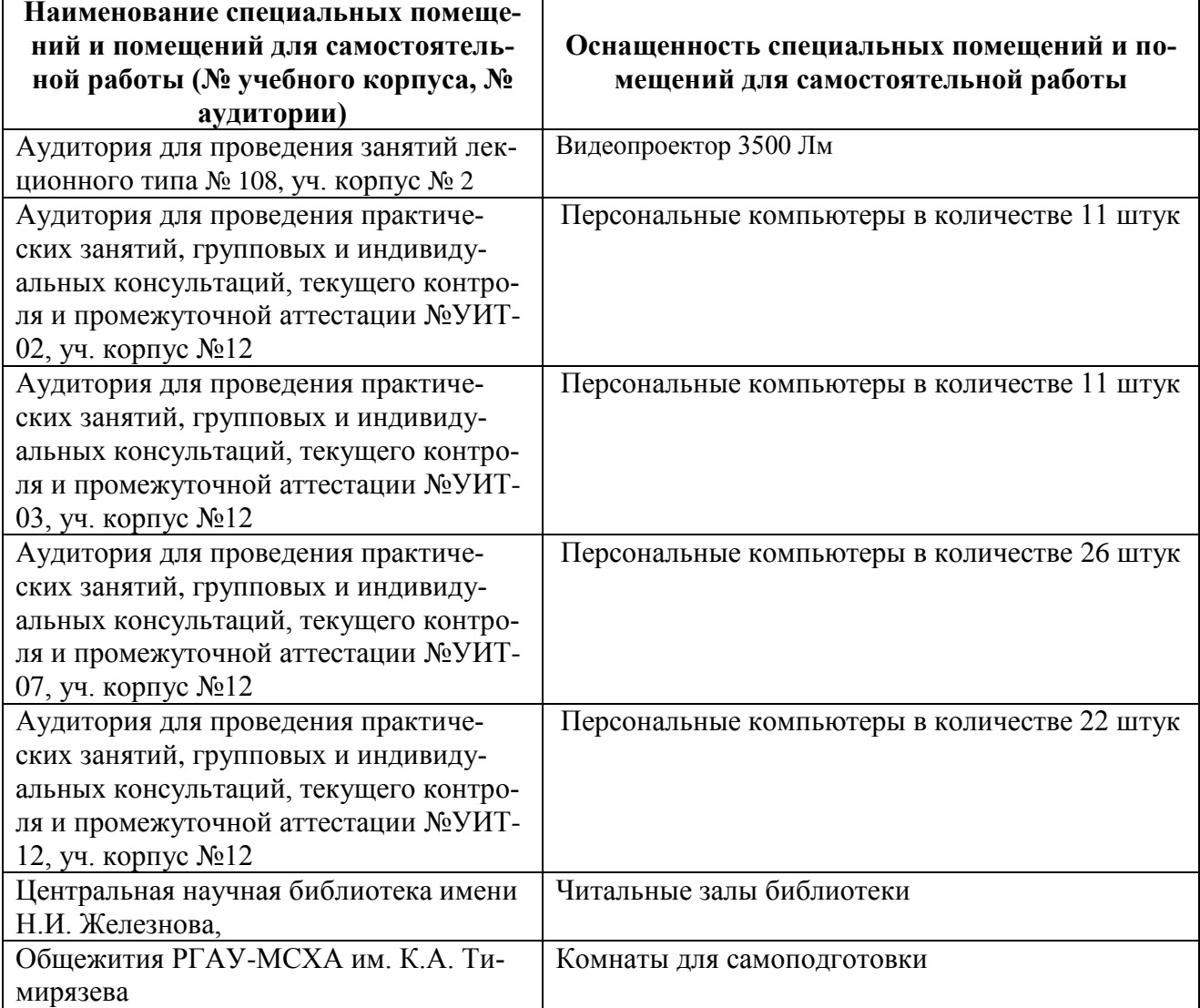

#### <span id="page-21-0"></span>**11. Методические рекомендации студентам по освоению дисциплины**

Посещение лекционных (с конспектированием рассматриваемых вопросов) и практических занятий (с выполнением практических работ), а также проработка рекомендуемой литературы являются необходимым и достаточным условием для получения знаний, практических умений и навыков по изучаемой дисциплине.

Подготовка студентов к занятиям носит индивидуальный характер, но такая подготовка должна включать чтение конспектов лекций и рекомендуемой литературы, что позволяет усвоить необходимые знания по изучаемой теме. Для получения консультаций по вопросам, ответы на которые студент не смог найти в процессе проработки материалов, предусмотрено внеаудиторное время.

Самостоятельная работа студентов организуется в объеме, предусмотренном данной рабочей программой. Самостоятельная работа формирует навыки поиска необходимой информации и способствует лучшему усвоению материала.

#### **Виды и формы отработки пропущенных занятий**

<span id="page-22-0"></span>Студент, пропустивший лекционное занятие, обязан представить конспект пропущенной лекции. При пропуске практического занятия студент обязан получить у преподавателя индивидуальный вариант, выполнить и защитить его. Прием и защита индивидуального задания проводится в часы и дни, устанавливаемые преподавателем.

#### <span id="page-22-1"></span>**12. Методические рекомендации преподавателям по организации обучения по дисциплине**

Реализация компетентностного подхода должна предусматривать широкое использование в учебном процессе активных и интерактивных форм проведения занятий (работы с ПК, мастер-классов) в сочетании с внеаудиторной работой с целью формирования и развития профессиональных навыков обучающихся.

Контроль знаний студентов проводится в формах текущей и промежуточной аттестаций. Текущая аттестация студентов проводится постоянно на практических занятиях с помощью контроля результатов выполнения практических заданий, а также на контрольной неделе. Промежуточная аттестация студентов проводится в форме зачета с оценкой.

#### **Программу разработала:**

Белоярская Т.С., ст. преп., Ханжиян К.И., ст. преп.

(подпись)

#### **РЕЦЕНЗИЯ**

#### **на рабочую программу дисциплины Б1.В.ДВ.04.02 «Справочно-правовые системы в финансах» ОПОП ВО по направлению 38.03.01 «Экономика» направленность «Финансы и кредит» (квалификация выпускника – бакалавр)**

Макуниной Ириной Викторовной, доцентом кафедры бухгалтерского учета института экономики и управления АПК (далее по тексту рецензент), проведена рецензия рабочей программы дисциплины «Справочно-правовые системы в финансах» ОПОП ВО по направлению 38.03.01 «Экономика», направленность «Финансы и кредит» (бакалавриат) разработанной в ФГБОУ ВО «Российский аграрный университет – МСХА имени К.А. Тимирязева», на кафедре прикладной информатики (разработчики – Белоярская Татьяна Сергеевна, Ханжиян Карина Ивановна, ст. преподаватели кафедры прикладной информатики).

Рассмотрев представленные на рецензию материалы, рецензент пришел к следующим выводам:

1. Предъявленная рабочая программа дисциплины «Справочно-правовые системы в финансах» (далее по тексту Программа) *соответствует* требованиям ФГОС ВО по направлению 38.03.01 «Экономика»». Программа *содержит* все основные разделы, *соответствует* требованиям к нормативно-методическим документам.

2. Представленная в Программе *актуальность* учебной дисциплины в рамках реализации ОПОП ВО *не подлежит сомнению* – дисциплина относится к дисциплинам по выбору вариативной части учебного цикла – Б1.

3. Представленные в Программе *цели* дисциплины *соответствуют* требованиям ФГОС ВО направления 38.03.01 «Экономика».

4. В соответствии с Программой за дисциплиной «Справочно-правовые системы в финансах» закреплено одна две общепрофессиональные (ОПК-1, ОПК-2) и две профессиональные (ПК-8, ПК-10) *компетенции*. Дисциплина «Справочноправовые системы в финансах» и представленная Программа *способна реализовать* их в объявленных требованиях. Дополнительная компетенция *не вызывает сомнения* в свете профессиональной значимости и соответствия содержанию дисциплины «Справочно-правовые системы в финансах».

5. *Результаты обучения*, представленные в Программе в категориях знать, уметь, владеть *соответствуют* специфике и содержанию дисциплины и *демонстрируют возможность* получения заявленных результатов.

6. Общая трудоѐмкость дисциплины «Справочно-правовые системы в финансах» составляет 3 зачѐтные единицы (108 часов).

7. Информация о взаимосвязи изучаемых дисциплин и вопросам исключения дублирования в содержании дисциплин *соответствует* действительности. Дисциплина «Справочно-правовые системы в финансах» взаимосвязана с другими дисциплинами ОПОП ВО и Учебного плана по направлению 38.03.01 «Экономика» и возможность дублирования в содержании отсутствует.

8. Представленная Программа предполагает использование современных образовательных технологий, используемые при реализации различных видов учебной работы. Формы образовательных технологий *соответствуют* специфике дисциплины.

9. Программа дисциплины «Справочно-правовые системы в финансах» предполагает проведение занятий в интерактивной и активной форме.

10.Виды, содержание и трудоѐмкость самостоятельной работы студентов, представленные в Программе, *соответствуют* требованиям к подготовке выпускников, содержащимся во ФГОС ВО направления 38.03.01 «Экономика».

11.Представленные и описанные в Программе формы *текущей* оценки знаний (защита практических работ), *соответствуют* специфике дисциплины и требованиям к выпускникам.

Форма промежуточного контроля знаний студентов, предусмотренная Программой, осуществляется в форме зачета с оценкой в 3 семестре, что *соответствует* статусу дисциплины, как дисциплины по выбору вариативной части учебного цикла – Б1 ФГОС ВО направления 38.03.01 «Экономика».

12.Формы оценки знаний, представленные в Программе, *соответствуют* специфике дисциплины и требованиям к выпускникам.

13.Учебно-методическое обеспечение дисциплины представлено: основной литературой – 2 источника (базовые учебники), дополнительной литературой – 3 наименования, Интернет-ресурсы – 2 источника и *соответствует* требованиям ФГОС ВО направления 38.03.01 «Экономика».

14.Материально-техническое обеспечение дисциплины соответствует специфике дисциплины «Справочно-правовые системы в финансах» и обеспечивает использование современных образовательных, в том числе интерактивных методов обучения.

15.Методические рекомендации студентам и методические рекомендации преподавателям по организации обучения по дисциплине дают представление о специфике обучения по дисциплине «Справочно-правовые системы в финансах».

#### **ОБЩИЕ ВЫВОДЫ**

На основании проведенной рецензии можно сделать заключение, что характер, структура и содержание рабочей программы дисциплины «Справочно-правовые системы в финансах» ОПОП ВО по направлению 38.03.01 «Экономика», направленность «Финансы и кредит» (квалификация выпускника – бакалавр), разработанной Белоярской Т.С. и Ханжиян К.И. старшими преподавателями кафедры прикладной информатики, соответствует требованиям ФГОС ВО, современным требованиям экономики, рынка труда и позволит при еѐ реализации успешно обеспечить формирование заявленных компетенций.

Рецензент: И.В. Макунина, к.э.н., доцент кафедры бухгалтерского учета института экономики и управления АПК, ФГБОУ ВО РГАУ-МСХА имени К.А. Тимирязева Десеве 1

 $\frac{1}{2} \times \frac{2}{5}$  20 $\frac{20}{5}$  r.